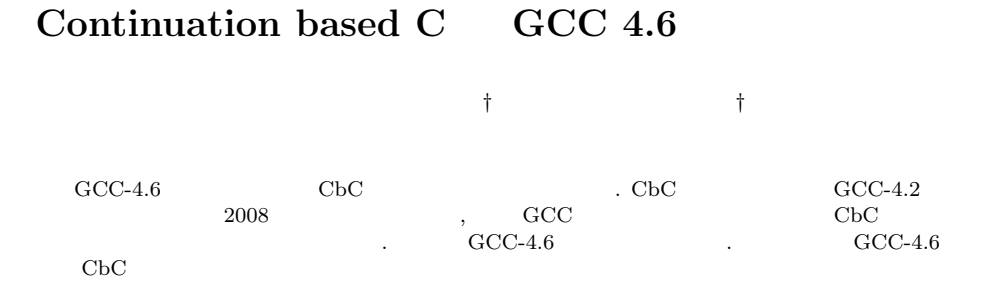

# **The implementation of Continuation based C Compiler on GCC 4.6**

#### Nobuyasu Oshiro*†* and Shinji Kono*†*

We implemented Continuation based C Compiler on GCC-4.6. CbC Compiler on GCC-4.2 was developed on 2008. Since then we kept to update it. In this paper, we introduce implemented Continuation based C Compiler on GCC-4.6.

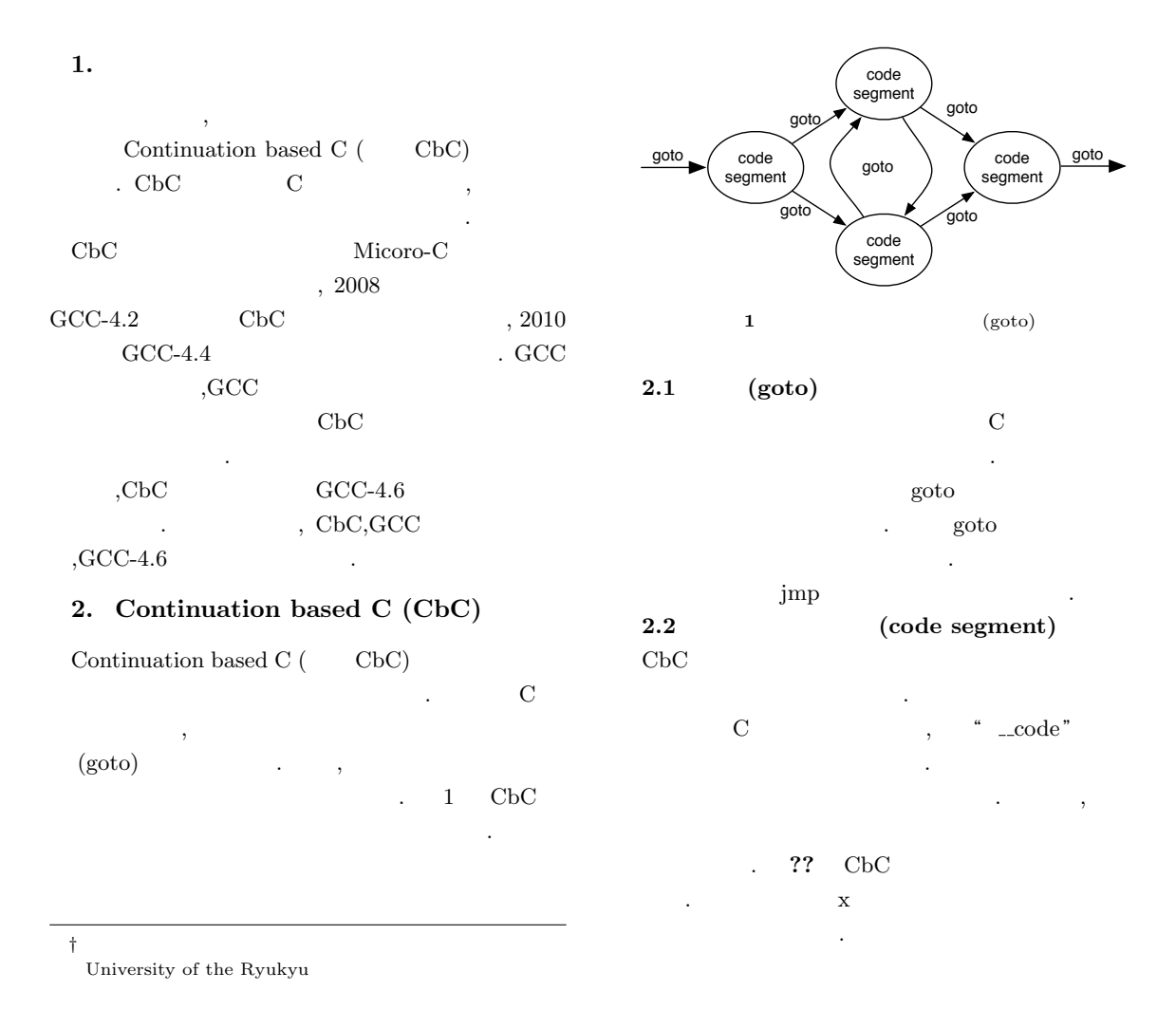

```
-code print_factorial(int prod)
{
  print f('factorial = \mathcal{A} \nightharpoonup r', prod);
  ext{ (0)};
}
...code factorial0 (int prod, int x)
{
  if (x \ge 1) {
    goto f a c t o r i a l 0 ( prod∗x , x−1);
  } e l s e {
     goto print_factorial(prod);
  }
}
__code factorial (int x)
{
  \text{goto } factorial0 (1, x);}
```
**2** CbC

### **3. GCC 3**

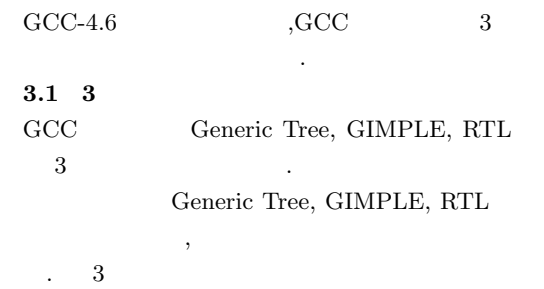

ある.

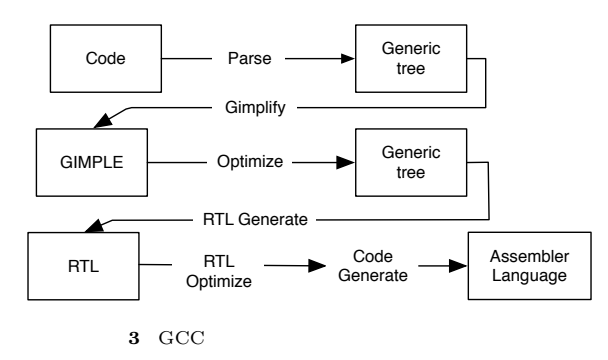

### **3.1.1 Generic Tree**

 $\begin{minipage}{0.9\linewidth} \emph{Generic Tree} \emph{Tree} \emph{3.5} \emph{``The} \emph{``The} \emph$ 

,  $\,$ .  $CbC$  parse Generic Tree **3.1.2 GIMPLE** Generic Tree GIMPLE . GIMPLE Generic Tree 2000 and 2000 and 2000 and 2000 and 2000 and 2000 and 2000 and 2000 and 2000 and 2000 and 2000 and 2000 and 2000 and 2000 and 2000 and 2000 and 2000 and 2000 and 2000 and 2000 and 2000 and 2000 and 2000 and 2000 and 2  $\cdot$  1 4 , GIMPLE Generic Tree . CbC の実装では特に修正は加えていない. **3.1.3 Register Transfer Language (RTL)** GIMPLE RTL

. RTL  $\overline{\phantom{a}}$  $\rm RTL$ れる. CbC  $\qquad \qquad , \qquad \text{RTL}$ 1 Tail Call Elimination

### **4. GCC-4.6**

CbC GCC  $GCC-4.6$ への実装について述べていく. 4.1 " \_code"

# **4.2 Tail Call Elimination**

 $CbC$   $CcC$   $1$ Tail Call Elimination (末尾除去) が使われる. Tail Call Elimination  $\mathcal{C}$ , call  $\mathcal{C}$  jmp 4 Tail Call Elimination

 $\mathbb{R}^2$ funcB  $\qquad \qquad \text{funcC}$  , funcB funcA .

**4.2.1 expand call** Tail Call Elimination  ${\bf expand\_call} \qquad \qquad {\bf expand\_call}$ Tail Call Elimination る条件は以下になる.

caller callee 関数呼び出しがリターンの直前に行われている.

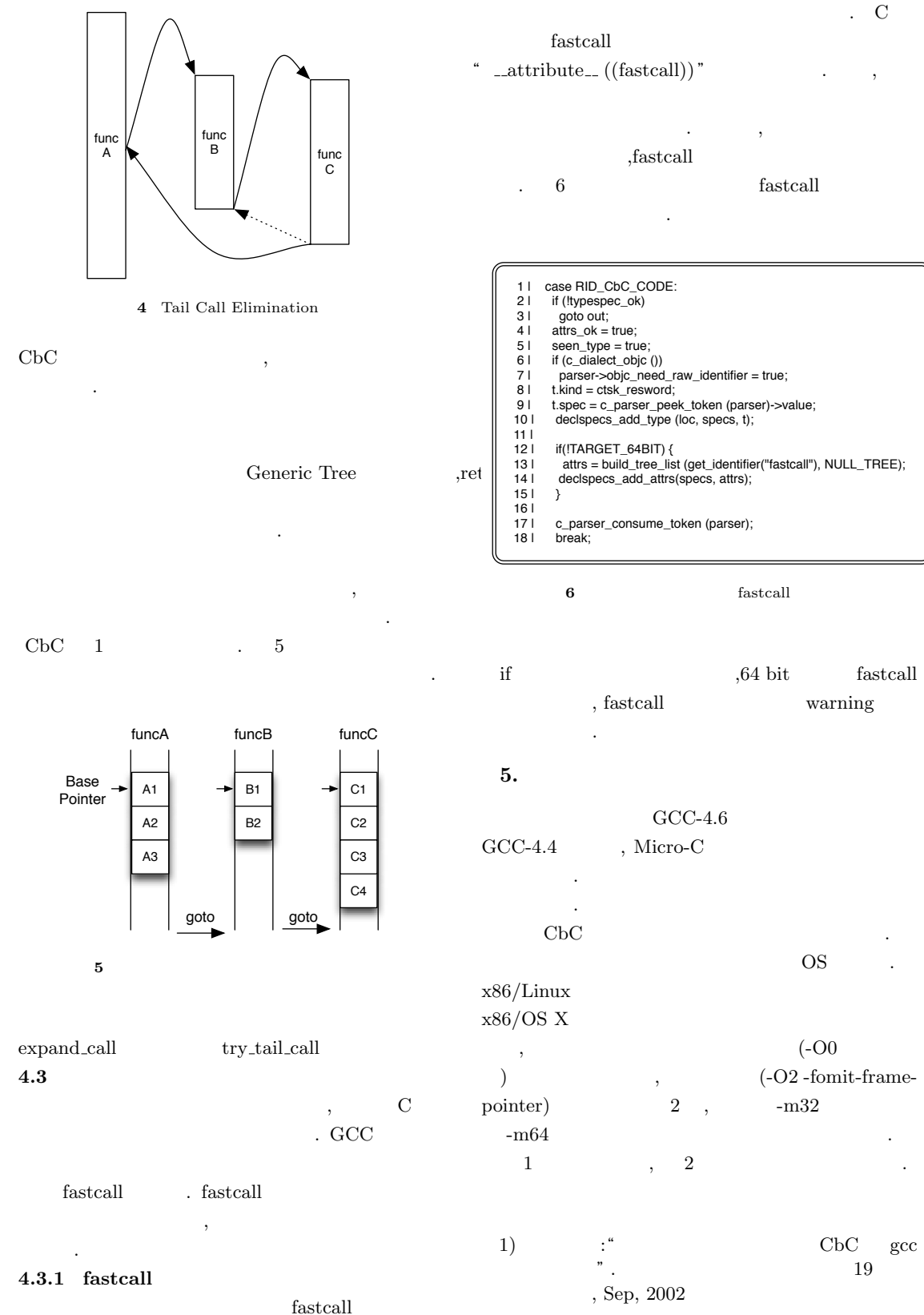

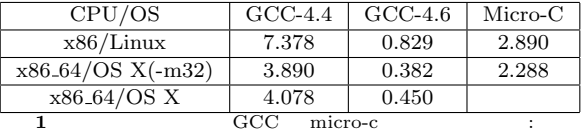

)(  $\qquad \qquad$ 

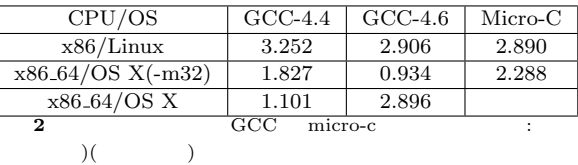

- 2)  $\vdots$   $\mathbf{C}$  $\degree$  . 17 , Sep, 2000 3)  $\frac{1}{\sqrt{3}}$   $\frac{1}{\sqrt{3}}$  Continuation based C  $\rm{GCC\text{-}4.2}$  $\begin{array}{c} \begin{array}{c} \text{-} \\ \text{2008} \\ \text{4.1} \end{array} \\ \text{based C} \end{array}$ 4)  $\,$ ,  $\,$   $\,$  : " Continuation based C  $\,$  GCC  $\,$  ".  $\overrightarrow{C}$  tinuation based  $\overrightarrow{C}$
- $\frac{1}{2010}$ ,  $\frac{1}{2010}$ <br>5),  $\frac{1}{2010}$  $(5)$  ,  $\vdots$  Continuation based C プログラムの検証 ". 琉球大
- 
- $($ ,  $)$ , 2008<br>6),  $\frac{1}{\pi}$ ,  $\frac{1}{\pi}$   $\frac{1}{\pi}$  Continuation based C 装 ". 琉球大学大学院 理工学研究科 情報工学専
	- $($ , 2002
- 7) GNU Compiler Collection (GCC) Internals: " http://gcc.gnu.org/onlinedocs/gccint/ "